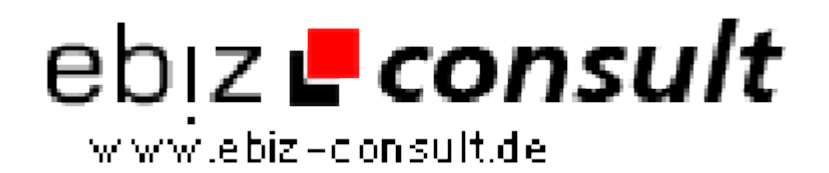

solutions for your daily eBusiness

# **Werbe-Management Adserver**

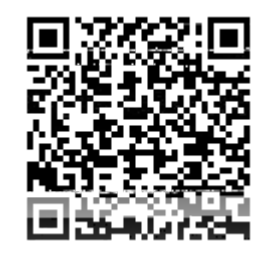

https://www.php-resource.de/script/PHP-Scripts/Other-PHP-scripts/Werbe-Management-Adserver\_17702 Image not found or type unknown

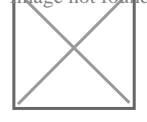

**Produktbild**

**URL**

**Description** Unser Werbe-Management Adserver richtet sich vor allem an Webmaster, die sich das Design ihres Projektes vorzugsweise selbst gestalten wollen. Im Lieferumfang ist daher lediglich ein Demo-Design enthalten.

> Design und PHP-Code sind voneinander getrennt (Template-System) und können so unabhängig voneinander bearbeitet werden. Es ist daher problemlos möglich, das Design komplett zu ändern, oder den PHP-Code in bereits bestehende Projekte zu integrieren!

Natürlich dürfen Sie auch das Demo-Design weiter verwenden, oder sich durch unser Team ein individuelles Design, also ein \*Einzelstück\* für Ihr Projekt erstellen lassen!

#### **Red Edition Werbemanagement / Adserver**

Verwalten Sie nun problemlos Ihre eigenen Werbekampagnen - oder die Werbekampagnen Ihrer Kunden - mit einem professionellen Werbe-Management System!

Ihnen stehen die unterschiedlichsten Werbearten zur Verfügung!

Die komfortable Handhabung des Systems, sowie die äusserst ausführlichen Statistiken werden Sie begeistern...!

Der Red Edition AdServerwurde für den harten Alltag im Netz konzipiert, bis zu 200.000 AdViews täglich ( 2 Mio. Adviews bei dedizierten Servern ), sind für das System kein Problem....!

Bei diesem Script ist der PHP Code von dem HTML Code getrennt und kann unabhängig voneinander bearbeitet werden.

## **Script Features:**

- Template ( Design ) leicht über .htm-Dateien änderbar
- Professionelle Verwaltung umfangreicher Werbekampagnen
- PopUp-Verwaltung mit 3 Popup-Arten (Grafik, HTML, Flash...)
- Integrierte Textlinkverwaltung
- Bannerverwaltung mit Direktlink, HTML, oder Flash!
- PopUp- und Bannergrösse frei einstellbar
- Werbezeiten frei einstellbar (z.B. von 9.00 18.00 Uhr)
- Werbegruppen können angelegt werden
- Anlegen von Kundenaccount,s möglich
- Kunde erhält eMail mit Zugangsdaten
- Kunde kann ( umfangreiche ) Statistiken einsehen
- Unendlich viele Kundenaccounts möglich
- Archivierung beendeter Werbekampagnen
- Einbindung des Werbecodes per IFrame, PHP-Include oder Javascript
- Support über E-Mail oder unser Kundenforum

### **Admin Menü**

- Passwortgeschützer LogIn-Bereich
- Werbekunden und Gruppen Anlegen / verwalten / löschen
- Werbekampagnen Anlegen / verwalten / löschen
- Anzahl Klicks und Einblendungen einstellbar
- Verwaltung des Werbekampagnen-Archives
- Automatische Ausgabe der Werbecodes
- Umfangreiche Statistiken für jede Werbeart einsehbar
- Bequemes Erstellen der MySQL-Tabellen über das Admin-Menü